# Package 'rstiefel'

June 15, 2021

Type Package

Title Random Orthonormal Matrix Generation and Optimization on the Stiefel Manifold

Version 1.0.1

Date 2021-06-14

Author Peter Hoff and Alexander Franks

Maintainer Peter Hoff <peter.hoff@duke.edu>

Description Simulation of random orthonormal matrices from linear and quadratic exponential family distributions on the Stiefel manifold. The most general type of distribution covered is the matrix-variate Bingham-von Mises-Fisher distribution. Most of the simulation methods are presented in Hoff(2009) ``Simulation of the Matrix Bingham-von Mises-Fisher Distribution, With Applications to Multivariate and Relational Data'' [<doi:10.1198/jcgs.2009.07177>](https://doi.org/10.1198/jcgs.2009.07177). The package also includes functions for optimiza-

tion on the Stiefel manifold based on algorithms described in Wen and Yin (2013) ``A feasible method for optimization with orthogonality constraints'' [<doi:10.1007/s10107-012-0584-1>](https://doi.org/10.1007/s10107-012-0584-1).

License GPL-3

RoxygenNote 6.0.1 **Depends**  $R$  ( $>= 2.10$ ) Suggests knitr VignetteBuilder knitr NeedsCompilation yes Repository CRAN Date/Publication 2021-06-15 15:40:02 UTC

# R topics documented:

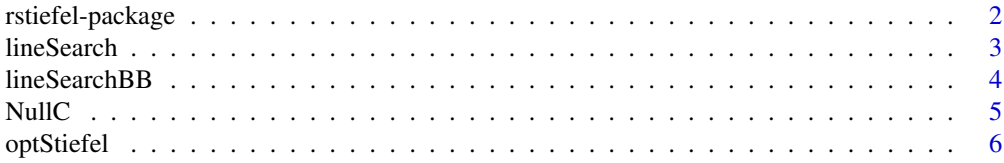

<span id="page-1-0"></span>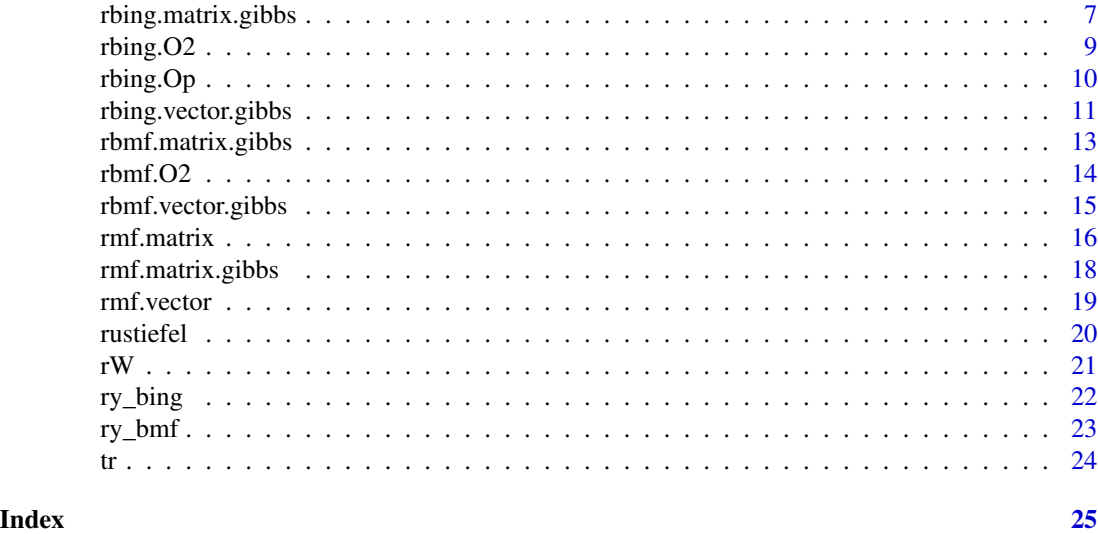

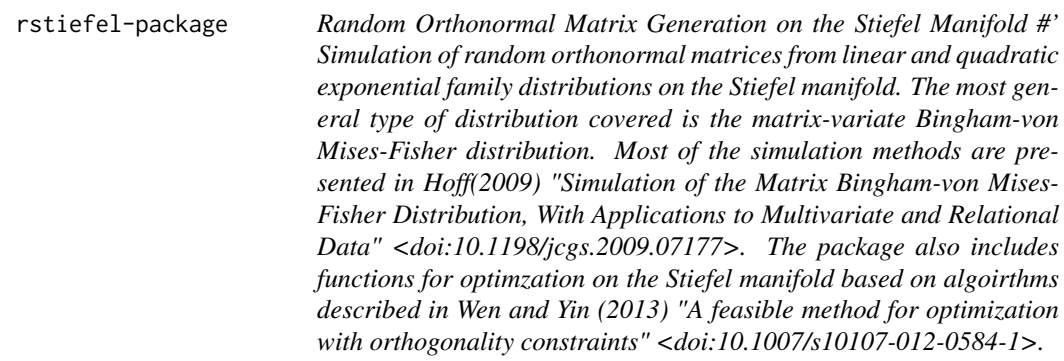

# Description

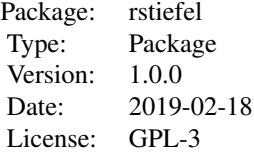

# Author(s)

Peter Hoff Alex Franks Maintainer: Peter Hoff <peter.hoff@duke.edu>

#### <span id="page-2-0"></span>lineSearch 3

#### References

Hoff(2009)

#### Examples

```
Z<-matrix(rnorm(10*5),10,5) ; A<-t(Z)%*%Z
B<-diag(sort(rexp(5),decreasing=TRUE))
U<-rbing.Op(A,B)
U<-rbing.matrix.gibbs(A,B,U)
U<-rmf.matrix(Z)
U<-rmf.matrix.gibbs(Z,U)
```
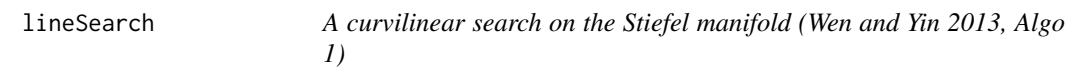

#### Description

A curvilinear search on the Stiefel manifold (Wen and Yin 2013, Algo 1)

#### Usage

```
lineSearch(F, dF, X, rho1, rho2, tauStart, maxIters = 20)
```
#### Arguments

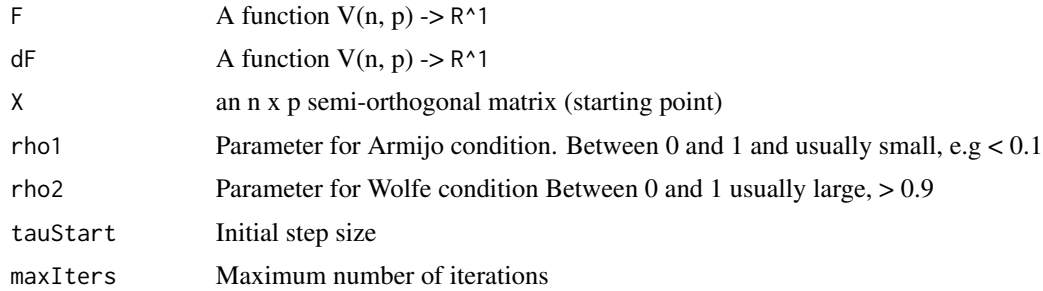

#### Value

A list containing: Y, the semi-orthogonal matrix satisfying the Armijo-Wolfe conditions and tau: the stepsize satisfying these conditions

#### Author(s)

Alexander Franks

#### <span id="page-3-0"></span>References

(Wen and Yin, 2013)

#### Examples

```
N < - 10P < -2M <- diag(10:1)
F <- function(V) { - sum(diag(t(V) %*% M %*% V)) }
dF <- function(V) { - 2*M %*% V }
X <- rustiefel(N, P)
res <- lineSearch(F, dF, X, rho1=0.1, rho2=0.9, tauStart=1)
```
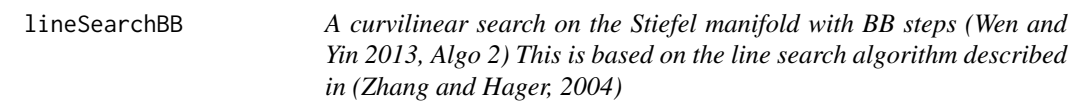

#### Description

A curvilinear search on the Stiefel manifold with BB steps (Wen and Yin 2013, Algo 2) This is based on the line search algorithm described in (Zhang and Hager, 2004)

#### Usage

```
lineSearchBB(F, X, Xprev, G_x, G_xprev, rho, C, maxIters = 20)
```
#### Arguments

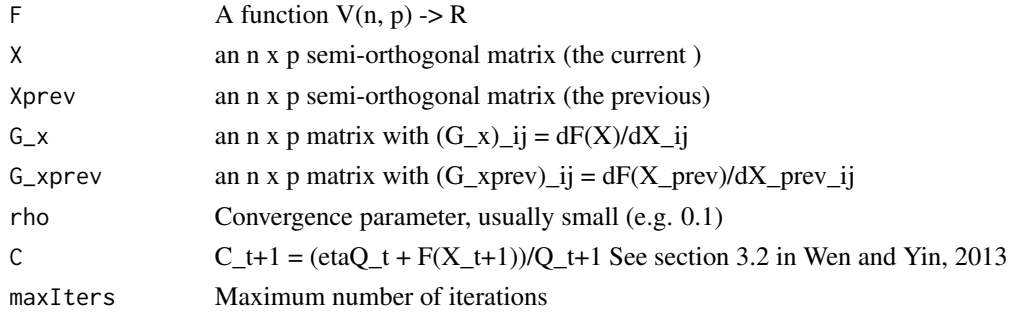

#### Value

A list containing Y: a semi-orthogonal matrix Ytau which satisfies convergence criteria (Eqn 29 in Wen & Yin '13), and tau: the stepsize satisfying these criteria

#### Author(s)

Alexander Franks

#### <span id="page-4-0"></span> $NullC$  5

#### References

(Wen and Yin, 2013) and (Zhang and Hager, 2004)

#### Examples

```
N < - 10P < - 2M <- diag(10:1)
F \leq - function(V) { - sum(diag(t(V) %*% M %*% V)) }
dF <- function(V) { - 2*M %*% V }
Xprev <- rustiefel(N, P)
G_xprev <- dF(Xprev)
X <- rustiefel(N, P)
G_x \leftarrow dF(X)Xprev \leftarrow dF(X)res <- lineSearchBB(F, X, Xprev, G_x, G_xprev, rho=0.1, C=F(X))
```
NullC *Null Space of a Matrix*

#### Description

Given a matrix M, find a matrix N giving a basis for the null space. This is a modified version of Null from the package MASS.

#### Usage

NullC(M)

#### Arguments

M input matrix.

#### Value

an orthonormal matrix such that  $t(N)$ %\*%M is a matrix of zeros.

#### Note

The MASS function Null(matrix(0,4,2)) returns a  $4*2$  matrix, whereas NullC(matrix(0,4,2)) returns diag(4).

#### Author(s)

Peter Hoff

#### Examples

```
NullC(matrix(0,4,2))
## The function is currently defined as
function (M)
{
    tmp < -qr(M)set \leq if (tmp$rank == 0L)
        1L:nrow(M)
   else -(1L:tmp$rank)
   qr.Q(tmp, complete = TRUE)[, set, drop = FALSE]
  }
```
optStiefel *Optimize a function on the Stiefel manifold*

#### Description

Find a local minimum of a function defined on the stiefel manifold using algorithms described in Wen and Yin (2013).

#### Usage

```
optStiefel(F, dF, Vinit, method = "bb", searchParams = NULL, tol = 1e-08,
 maxIters = 100, verbose = FALSE, maxLineSearchIters = 20)
```
#### Arguments

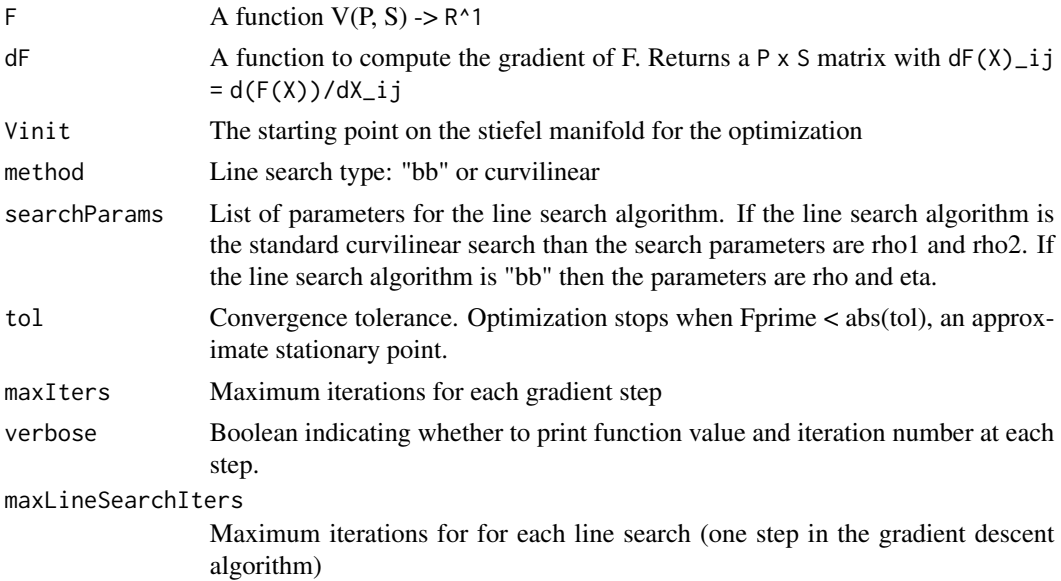

<span id="page-5-0"></span>

```
rbing.matrix.gibbs 7
```
#### Value

A stationary point of F on the Stiefel manifold.

#### Author(s)

Alexander Franks

#### References

(Wen and Yin, 2013)

#### Examples

```
## Find the first eigenspace spanned by the first P eigenvectors for a
## matrix M. The size of the matrix has been kept small and the tolerance
## has been raised to keep the runtime
## of this example below the CRAN submission threshold.
N < -500P \leftarrow 3Lam <- diag(c(10, 5, 3, rep(1, N-P)))
U <- rustiefel(N, N)
```
M <- U %\*% Lam %\*% t(U)

```
F \leftarrow function(V) \{ - sum(diag(t(V) % * % M % * % V) \}dF <- function(V) { - 2*M %*% V }
V = optStiefel(F, dF, Vinit=rustiefel(N, P),
               method="curvilinear",
               searchParams=list(rho1=0.1, rho2=0.9, tau=1), tol=1e-4)
print(sprintf("Sum of first %d eigenvalues is %f", P, -F(V)))
```
rbing.matrix.gibbs *Gibbs Sampling for the Matrix-variate Bingham Distribution*

#### Description

Simulate a random orthonormal matrix from the Bingham distribution using Gibbs sampling.

#### Usage

rbing.matrix.gibbs(A, B, X)

#### **Arguments**

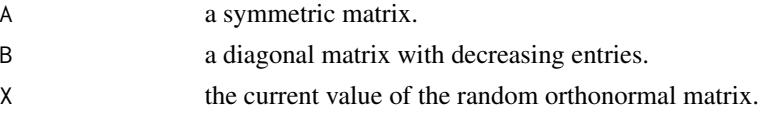

#### Value

a new value of the matrix X obtained by Gibbs sampling.

#### Note

This provides one Gibbs scan. The function should be used iteratively.

#### Author(s)

Peter Hoff

#### References

Hoff(2009)

```
Z<-matrix(rnorm(10*5),10,5) ; A<-t(Z)%*%Z
B<-diag(sort(rexp(5),decreasing=TRUE))
U<-rbing.Op(A,B)
U<-rbing.matrix.gibbs(A,B,U)
## The function is currently defined as
function (A, B, X)
{
    m \leftarrow \text{dim}(X)[1]R \leftarrow \text{dim}(X)[2]if (m > R) {
        for (r in sample(seq(1, R, length = R))) {
             N \leftarrow \text{NullC}(X[, -r])An <- B[r, r] * t(N) %*% (A) %*% N
             X[, r] <- N %*% rbing.vector.gibbs(An, t(N) %*% X[,
                 r])
        }
    }
    if (m == R) {
        for (s in seq(1, R, length = R)) {
             r \le sort(sample(seq(1, R, length = R), 2))
             N \leftarrow \text{NullC}(X[, -r])An <- t(N) %*% A %*% N
             X[, r] <- N %*% rbing.Op(An, B[r, r])
        }
    }
    X
  }
```
<span id="page-8-0"></span>

#### Description

Simulate a 2\*2 random orthogonal matrix from the Bingham distribution using a rejection sampler.

#### Usage

rbing.02(A, B,  $a = NULL$ , E = NULL)

#### Arguments

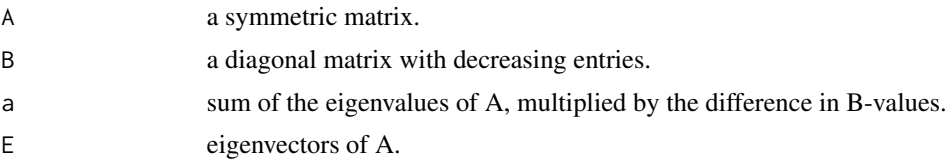

#### Value

A random 2x2 orthogonal matrix simulated from the Bingham distribution.

#### Author(s)

Peter Hoff

#### References

Hoff(2009)

```
## The function is currently defined as
function (A, B, a = NULL, E = NULL){
    if (is.null(a)) {
        trA <- A[1, 1] + A[2, 2]
        1A \leftarrow 2 * sqrt(trA^2/4 - A[1, 1] * A[2, 2] + A[1, 2]^2)a \leftarrow 1A * (B[1, 1] - B[2, 2])E \leftarrow diag(2)if (A[1, 2] != 0) {
             E \le - \text{cbind}(c(0.5 \times (trA + IA) - A[2, 2], A[1, 2]),c(0.5 * (trA - IA) - A[2, 2], A[1, 2]))E[, 1] <- E[, 1]/sqrt(sum(E[, 1]^2))
             E[, 2] <- E[, 2]/sqrt(sum(E[, 2]^2))
        }
    }
```

```
b \le - \min(1/a^2, 0.5)beta <-0.5 - blrmx \leq a
  if (beta > 0) {
      lrmx \le 1rmx + beta * (log(beta/a) - 1)
  }
 lr < -Infwhile (lr < log(runif(1))) {
      w <- rbeta(1, 0.5, b)
      lr \leq -a * w + beta * log(1 - w) - lrmx}
 u \leq c(sqrt(w), sqrt(1 - w)) * (-1)^{n}binom(2, 1, 0.5)
 x1 <- E %*% u
 x2 \leftarrow (x1[2:1] * c(-1, 1) * (-1)^{n}rbinom(1, 1, 0.5))
 cbind(x1, x2)
}
```
rbing.Op *Simulate a* p\*p *Orthogonal Random Matrix*

#### Description

Simulate a p\*p random orthogonal matrix from the Bingham distribution using a rejection sampler.

#### Usage

rbing.Op(A, B)

#### Arguments

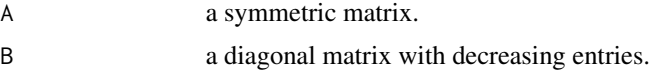

#### Value

A random pxp orthogonal matrix simulated from the Bingham distribution.

#### Note

This only works for small matrices, otherwise the sampler will reject too frequently to be useful.

#### Author(s)

Peter Hoff

#### References

Hoff(2009)

<span id="page-9-0"></span>

#### <span id="page-10-0"></span>rbing.vector.gibbs 11

#### Examples

```
Z<-matrix(rnorm(10*5),10,5) ; A<-t(Z)%*%Z
B<-diag(sort(rexp(5),decreasing=TRUE))
U<-rbing.Op(A,B)
U<-rbing.matrix.gibbs(A,B,U)
## The function is currently defined as
function (A, B)
{
    b \leftarrow diag(B)bmx \leq max(b)bmn \leftarrow min(b)if(bmx>bmn)
    {
    A \leftarrow A * (bmx - bm)b \le - (b - bmn) / (bmx - bmn)vlA <- eigen(A)$val
    diag(A) \leq diag(A) - vlA[1]
    vlA <- eigen(A)$val
    nu <- max(dim(A)[1] + 1, round(-v1A[length(v1A)]))del \leq - nu/2
    M \leftarrow solve(diag(de1, nrow = dim(A)[1]) - A)/2rej <- TRUE
    cholM <- chol(M)
    nrej <- 0
    while (rej) {
        Z \leq - matrix(rnorm(nu * dim(M)[1]), nrow = nu, ncol = dim(M)[1])
        Y <- Z %*% cholM
        tmp \leftarrow eigen(t(Y) %*% Y)
        U \le - tmp$vec %*% diag((-1)^rbinom(dim(A)[1], 1, 0.5))
        L <- diag(tmp$val)
        D \leftarrow diag(b) - Llrr <- sum(diag((D %*% t(U) %*% A %*% U))) - sum(-sort(diag(-D)) *
            vlA)
        rej <- (log(runif(1)) > lrr)nrej <- nrej + 1
    }
    }
    if(bmx==bmn) {U<-rustiefel(dim(A)[1],dim(A)[1]) }U
  }
```
rbing.vector.gibbs *Gibbs Sampling for the Vector-variate Bingham Distribution*

#### Description

Simulate a random normal vector from the Bingham distribution using Gibbs sampling.

#### Usage

rbing.vector.gibbs(A, x)

#### Arguments

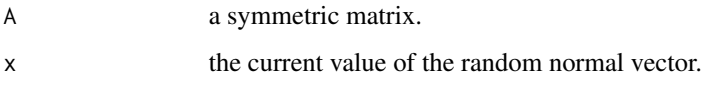

#### Value

a new value of the vector x obtained by Gibbs sampling.

#### Note

This provides one Gibbs scan. The function should be used iteratively.

#### Author(s)

Peter Hoff

#### References

Hoff(2009)

```
## The function is currently defined as
rbing.vector.gibbs <-
function(A,x)
{
 #simulate from the vector bmf distribution as described in Hoff(2009)
 #this is one Gibbs step, and must be used iteratively
 evdA<-eigen(A,symmetric=TRUE)
 E<-evdA$vec
 l<-evdA$val
 y<-t(E)%*%x
 x<-E%*%ry_bing(y,l)
 x/sqrt(sum(x^2))
 #One improvement might be a rejection sampler
 #based on a mixture of vector mf distributions.
 #The difficulty is finding the max of the ratio.
}
```
<span id="page-12-0"></span>

#### Description

Simulate a random orthonormal matrix from the Bingham distribution using Gibbs sampling.

#### Usage

rbmf.matrix.gibbs(A, B, C, X)

#### Arguments

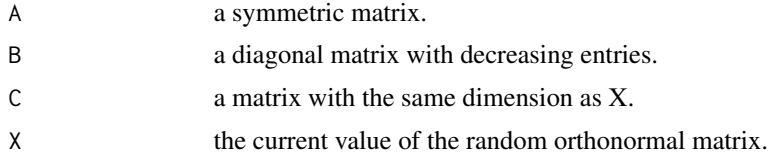

#### Value

a new value of the matrix X obtained by Gibbs sampling.

#### Note

This provides one Gibbs scan. The function should be used iteratively.

#### Author(s)

Peter Hoff

#### References

Hoff(2009)

```
## The function is currently defined as
function (A, B, C, X)
{
    m \leftarrow \text{dim}(X)[1]R \leftarrow \text{dim}(X)[2]if (m > R) {
         for (r in sample(seq(1, R, length = R))) {
              N \leftarrow \text{NullC}(X[, -r])An <- B[r, r] * t(N) %*% (A) %*% N
              cn <- t(N) %*% C[, r]
```

```
X[, r] <- N %*% rbmf.vector.gibbs(An, cn, t(N) %*%
              X[, r])
      }
  }
  if (m == R) {
      for (s in seq(1, R, length = R)) {
          r \le sort(sample(seq(1, R, length = R), 2))
          N \leftarrow \text{NullC}(X[, -r])An <- t(N) %*% A %*% N
          Cn \le t(N) %*% C[, r]X[, r] <- N %*% rbmf.O2(An, B[r, r], Cn)
      }
 }
 X
}
```
rbmf.O2 *Simulate a* 2\*2 *Orthogonal Random Matrix*

#### Description

Simulate a 2\*2 random orthogonal matrix from the Bingham-von Mises-Fisher distribution using a rejection sampler.

#### Usage

 $rbmf.O2(A, B, C, env = FALSE)$ 

#### Arguments

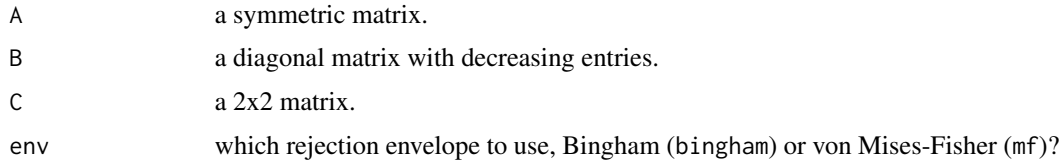

#### Value

A random 2x2 orthogonal matrix simulated from the Bingham-von Mises-Fisher distribution.

#### Author(s)

Peter Hoff

#### References

Hoff(2009)

#### <span id="page-14-0"></span>rbmf.vector.gibbs 15

#### Examples

{

```
## The function is currently defined as
function (A, B, C, env = FALSE)
    sC \leftarrow svd(C)d1 <- sum(sC$d)
    eA <- eigen(A)
    ab <- sum(eA$val * diag(B))
    if (d1 \le ab | env == "bingham") {
        lrm < - sum(sC$d)lr < -Infwhile (lr < log(runif(1))) {
            X \le - rbing.02(A, B, a = (eA$val[1] - eA$val[2]) *
                (B[1, 1] - B[2, 2]), E = eA$vec)
            lr \leftarrow sum(diag(t(X) % * % C)) - lrmx}
    }
    if (d1 > ab | env == "mf") {
        lrmx <- sum(eA$val * sort(diag(B), decreasing = TRUE))
        lr < -Infwhile (lr < log(runif(1))) {
            X \leftarrow rmf.matrix(C)lr <- sum(diag(B %*% t(X) %*% A %*% X)) - lrmx
        }
    }
    X
  }
```
rbmf.vector.gibbs *Gibbs Sampling for the Vector-variate Bingham-von Mises-Fisher Distribution*

#### Description

Simulate a random normal vector from the Bingham-von Mises-Fisher distribution using Gibbs sampling.

#### Usage

rbmf.vector.gibbs(A, c, x)

#### Arguments

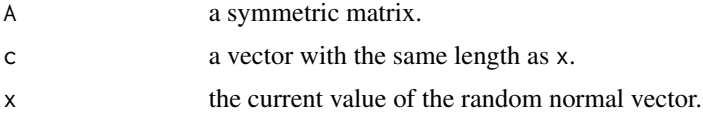

#### <span id="page-15-0"></span>16 *mmf.matrix*

### Value

a new value of the vector x obtained by Gibbs sampling.

#### Note

This provides one Gibbs scan. The function should be used iteratively.

#### Author(s)

Peter Hoff

#### References

Hoff(2009)

#### Examples

```
## The function is currently defined as
function (A, c, x)
{
    evdA <- eigen(A)
    E <- evdA$vec
    l <- evdA$val
    y \leq t(E) %*% x
    d <- t(E) %*% c
    x \le -E %*% ry_bmf(y, 1, d)
    x/sqrt(sum(x^2))
  }
```
rmf.matrix *Simulate a Random Orthonormal Matrix*

#### Description

Simulate a random orthonormal matrix from the von Mises-Fisher distribution.

#### Usage

rmf.matrix(M)

#### Arguments

M a matrix.

#### Value

an orthonormal matrix of the same dimension as M.

#### rmf.matrix 17

#### Author(s)

Peter Hoff

#### References

Hoff(2009)

```
## The function is currently defined as
Z<-matrix(rnorm(10*5),10,5)
U<-rmf.matrix(Z)
U<-rmf.matrix.gibbs(Z,U)
function (M)
{
    if (dim(M)[2] == 1) {
        X <- rmf.vector(M)
    }
    if (dim(M)[2] > 1) {
        svdM \leftarrow \text{svd}(M)H <- svdM$u %*% diag(svdM$d)
        m < - dim(H)[1]
        R \leftarrow \text{dim}(H)[2]cmet <- FALSE
        rej <- 0
        while (!cmet) {
            U \leq - matrix(0, m, R)
            U[, 1] <- rmf.vector(H[, 1])
            lr < -0for (j in seq(2, R, length = R - 1)) {
                 N <- NullC(U[, seq(1, j - 1, length = j - 1)])
                 x \leftarrow rmf.vector(t(N) % *\ H[, j])
                 U[, j] <- N %*% x
                 if (svdM$d[j] > 0) {
                   xn <- sqrt(sum((t(N) %*% H[, j])^2))
                   xd \leftarrow sqrt(sum(H[, j]^{2})lbr <- log(besselI(xn, 0.5 * (m - j - 1), expon.scaled = TRUE)) -
                     log(besselI(xd, 0.5 * (m - j - 1), expon.scaled = TRUE))if (is.na(lbr)) {
                    lbr \le -0.5 * (log(xd) - log(xn))}
                   \ln <- \ln + \ln + (xn - xd) + 0.5 * (m - j -1) *(\log(xd) - \log(xn))}
             }
             cmet \leftarrow (log(runif(1)) \leftarrow lr)
             rej <- rej + (1 - 1 \times cmet)
        }
```

```
X <- U %*% t(svd(M)$v)
 }
 X
}
```
rmf.matrix.gibbs *Gibbs Sampling for the Matrix-variate von Mises-Fisher Distribution*

#### Description

Simulate a random orthonormal matrix from the matrix von Mises-Fisher distribution using Gibbs sampling.

#### Usage

rmf.matrix.gibbs(M, X, rscol = NULL)

### Arguments

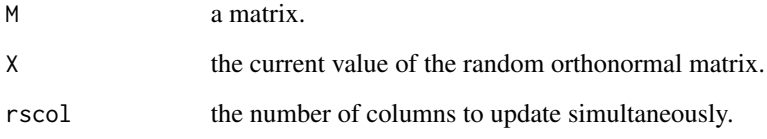

#### Value

a new value of the matrix X obtained by Gibbs sampling.

#### Note

This provides one Gibbs scan. The function should be used iteratively.

#### Author(s)

Peter Hoff

#### References

Hoff(2009)

#### <span id="page-18-0"></span>rmf.vector 19

#### Examples

```
Z<-matrix(rnorm(10*5),10,5)
U<-rmf.matrix(Z)
U<-rmf.matrix.gibbs(Z,U)
## The function is currently defined as
function (M, X, rscol = NULL)
{
    if (is.null(rscol)) {
        rscol <- max(2, min(round(log(dim(M)[1])), dim(M)[2]))
    }
    sM \leftarrow svd(M)H <- sM$u %*% diag(sM$d)
    Y <- X %*% sM$v
    m \leftarrow \text{dim}(H)[1]R < -dim(H)[2]for (iter in 1:round(R/rscol)) {
        r <- sample(seq(1, R, length = R), rscol)
        N <- NullC(Y[, -r])
        y <- rmf.matrix(t(N) %*% H[, r])
        Y[, r] <- N %*% y
    }
    Y %*% t(sM$v)
  }
```
rmf.vector *Simulate a Random Normal Vector*

#### Description

Simulate a random normal vector from the von Mises-Fisher distribution as described in Wood(1994).

#### Usage

```
rmf.vector(kmu)
```
#### Arguments

kmu a vector.

#### Value

a vector.

<span id="page-19-0"></span>20 rustiefel

#### Author(s)

Peter Hoff

#### References

Wood(1994), Hoff(2009)

#### Examples

```
## The function is currently defined as
function (kmu)
{
    kap <- sqrt(sum(kmu^2))
    mu <- kmu/kap
    m <- length(mu)
    if (kap == 0) {
        u <- rnorm(length(kmu))
        u<-matrix(u/sqrt(sum(u^2)),m,1)
    }
    if (kap > 0) {
        if (m == 1) {
            u \le -(-1)^{\text{th}}nbinom(1, 1, 1/(1 + exp(2 * kap * mu)))
        }
        if (m > 1) {
            W < -rW(kap, m)V \leftarrow \text{norm}(m - 1)V <- V/sqrt(sum(V^2))
             x \leq -c((1 - W^2)^0.5 \times t(V), W)u <- cbind(NullC(mu), mu) %*% x
        }
    }
    u
  }
```
rustiefel *Siumlate a Uniformly Distributed Random Orthonormal Matrix*

#### Description

Siumlate a random orthonormal matrix from the uniform distribution on the Stiefel manifold.

#### Usage

rustiefel(m, R)

#### <span id="page-20-0"></span>Arguments

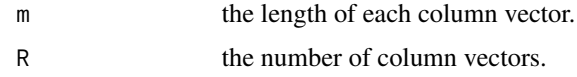

#### Value

an m\*R orthonormal matrix.

#### Author(s)

Peter Hoff

#### References

Hoff(2007)

#### Examples

```
## The function is currently defined as
function (m, R)
{
    X \leftarrow \text{matrix}(rnorm(m * R), m, R)tmp \leftarrow eigen(t(X) % * \& X)X %*% (tmp$vec %*% sqrt(diag(1/tmp$val, nrow = R)) %*% t(tmp$vec))
  }
```
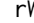

#### rW *Simulate* W *as Described in Wood(1994)*

#### Description

Auxilliary variable simulation for rejection sampling of rmf.vector, as described in Wood(1994).

#### Usage

rW(kap, m)

#### Arguments

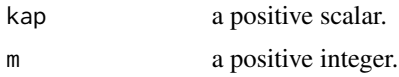

#### Value

a number between zero and one.

#### <span id="page-21-0"></span>Author(s)

Peter Hoff

#### Examples

```
rW(pi,4)
## The function is currently defined as
function (kap, m)
{
   .C("rw", kap = as.double(kap), m = as.integer(m), w = double(1))$w
  }
```
ry\_bing *Helper Function for Sampling a Bingham-distributed Vector*

#### Description

C interface to perform a Gibbs update of y with invariant distribution proportional to  $exp(\text{sum}(1*y^2))$ with respect to the uniform measure on the sphere.

#### Usage

ry\_bing(y, l)

#### Arguments

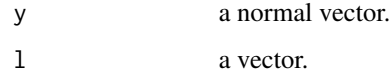

#### Value

a normal vector.

#### Author(s)

Peter Hoff

#### References

Hoff(2009)

#### <span id="page-22-0"></span>ry\_bmf 23

#### Examples

```
## The function is currently defined as
function (y, l)
{
    .C("ry_bing", y = as.double(y), 1 = as.double(1), n = as.integer(length(y)))$y
  }
```
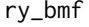

Helper Function for Sampling a Bingham-von Mises-Fisher*distributed Vector*

#### Description

C interface to perform a Gibbs update of y with invariant distribution proportional to  $exp(\sum \sum y^2 + y^2)$ with respect to the uniform measure on the sphere.

#### Usage

 $ry_bmf(y, 1, d)$ 

#### Arguments

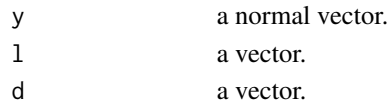

#### Value

a normal vector

#### Author(s)

Peter Hoff

#### References

Hoff(2009)

```
## The function is currently defined as
function (y, l, d)
{
   C("ry_bmf", y = as.double(y), l = as.double(l), d = as.double(d),n = as.integer(length(y)))$y
 }
```
<span id="page-23-0"></span>

# Description

compute the trace of a square matrix

# Usage

tr(X)

# Arguments

X Square matrix

# <span id="page-24-0"></span>Index

∗ package rstiefel-package, [2](#page-1-0) lineSearch, [3](#page-2-0) lineSearchBB, [4](#page-3-0) NullC, [5](#page-4-0) optStiefel, [6](#page-5-0) rbing.matrix.gibbs, [7](#page-6-0) rbing.O2, [9](#page-8-0) rbing.Op, [10](#page-9-0) rbing.vector.gibbs, [11](#page-10-0) rbmf.matrix.gibbs, [13](#page-12-0) rbmf.O2, [14](#page-13-0) rbmf.vector.gibbs, [15](#page-14-0) rmf.matrix, [16](#page-15-0) rmf.matrix.gibbs, [18](#page-17-0) rmf.vector, [19](#page-18-0) rstiefel *(*rstiefel-package*)*, [2](#page-1-0) rstiefel-package, [2](#page-1-0) rustiefel, [20](#page-19-0) rW, [21](#page-20-0) ry\_bing, [22](#page-21-0) ry\_bmf, [23](#page-22-0)

```
tr, 24
```